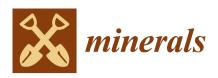

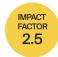

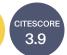

an Open Access Journal by MDPI

# **Minerals as Advanced Materials**

Guest Editor:

### Dr. Oleg I. Siidra

Department of Crystallography, Saint-Petersburg State University, University emb. 7/9, 199034 St. Petersburg, Russia

Deadline for manuscript submissions:

closed (1 May 2022)

# Message from the Guest Editor

Dear Colleagues,

Minerals have been of great interest to chemists and physicists. The disadvantage of minerals is the presence of impurities that hamper or even preclude the study of physical properties on natural samples. However, the discovery of minerals with new structures and chemical compositions facilitates the identification of new chemical compounds that can be later prepared in the lab and put under the scrutiny of the physical characterization. This approach "from minerals to materials" avoids the trial-and-error method, often used in an exploratory synthesis, and may be advantageous over computational predictions of thermodynamic stability that can be biased by inaccuracies of the computational methods.

This Special Issue welcomes contributions on minerals and their synthetic analogues, new mineral species with potentially interesting applications, mineralogical crystallography, synthesis of mineral-related compounds, and properties of mineral-related inorganic materials.

Dr. Oleg I. Siidra *Guest Editor* 

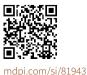

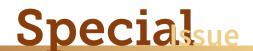

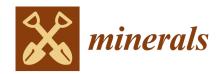

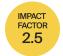

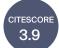

an Open Access Journal by MDPI

## **Editor-in-Chief**

# **Prof. Dr. Leonid Dubrovinsky**Bayerisches Geoinstitut, University Bayreuth, D-95440 Bayreuth, Germany

# **Message from the Editor-in-Chief**

Minerals welcomes submissions that report basic and applied research in mineralogy. Research areas of traditional interest are mineral deposits, mining, mineral processing and environmental mineralogy. The journal footprint also includes novel uses of elemental and isotopic analyses of minerals for petrology, geochronology and thermochronology, thermobarometry, ore genesis and sedimentary provenance. Contributions are encouraged in emerging research areas such as applications of quantitative mineralogy to the oil and gas, manufacturing, forensic science, climate change, geohazard and health sectors.

### **Author Benefits**

**Open Access:** free for readers, with article processing charges (APC) paid by authors or their institutions.

High Visibility: indexed within Scopus, SCIE (Web of Science), GeoRef,

CaPlus / SciFinder, Inspec, Astrophysics Data System, AGRIS, and other databases.

**Journal Rank:** JCR - Q2 (*Mining & Mineral Processing*) / CiteScore - Q2 (*Geology*)

#### **Contact Us**